# **Forward References**

# **HackerRank**

**NOTE - Forward reference is supported by JGsoft, .NET, Java, Perl, PCRE, PHP, Delphi and Ruby regex flavors.**

[Forward reference](http://www.regular-expressions.info/backref2.html#forward) creates a back reference to a regex that would appear later.

Forward references are only useful if they're inside a repeated group.

Then there may arise a case in which the regex engine evaluates the backreference after the group has been matched already.

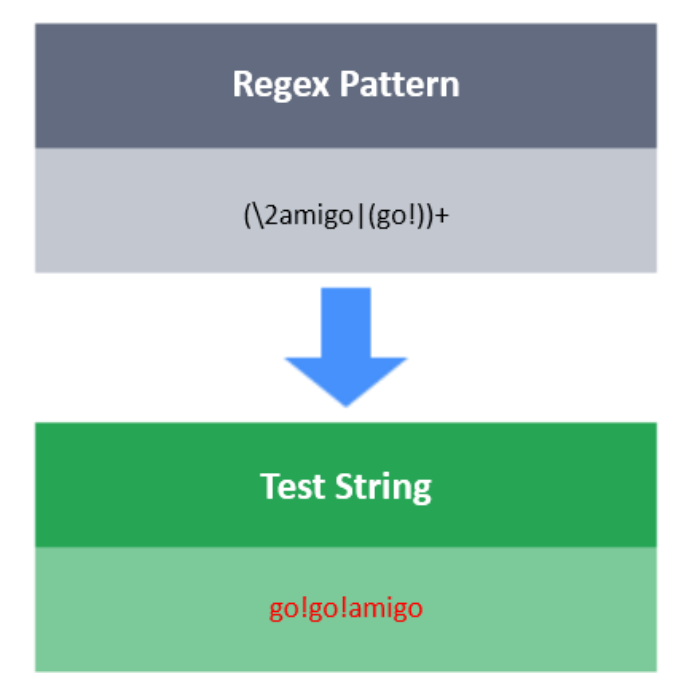

In the above image, Regex Pattern is matched with the Test String.

#### **Task**

You have a test string  $S$ . Your task is to write a regex which will match  $S$ , with following condition(s):

- consists of **tic** or **tac** .
- **tic** should not be immediate neighbour of itself.
- The first **tic** must occur only when **tac** has appeared at least twice before.

## **Valid**

```
tactactic
tactactictactic
```
## **Invalid**

```
tactactictactictictac
tactictac
```
#### **Note**

This is a regex only challenge. You are not required to write any code. You only have to fill the regex pattern in the blank ( \_\_\_\_\_\_\_\_\_\_).